## PROFESSOR: EDUARDO C. XAVIER (SALA 10 - IC1)

## MC102 – ALGORITMOS E PROGRAMAÇÃO DE COMPUTADORES

# Lista 4

- 1. Crie uma função que recebe um vetor e seu tamanho por parâmetro além de dois números inteiros i e j que são índices do vetor (ou seja  $0 \le i, j \le n$ ). A função deve então trocar os elementos das posições i e j entre si.
- 2. Faça um programa que lê um vetor de 30 inteiros e guarda o vetor na ordem inversa que foi lido em um outro vetor de saída.
- 3. Faça uma função que recebe um vetor de inteiros e seu tamanho como parâmetros, e ao final da execução da função o vetor esteja invertido. Utilize a seguinte idéia: troque os elementos da posição 0 e 29 entre si, depois da posição 1 e 28 etc. Pense bem no critério de parada.
- 4. Escreva uma função que recebe um vetor de inteiros e seu tamanho como parâmetros, e devolve a soma dos números pares deste vetor.
- 5. Faça uma função que recebe um vetor de números reais e o seu tamanho por parâmetro e devolve o desvio padrão dos números do vetor usando a seguinte fórmula:

$$
\sqrt{\frac{1}{n-1}(\sum_{i=1}^n x_i^2 - \frac{1}{n}(\sum_{i=1}^n x_i)^2)}
$$

onde n é o número de elementos.

- 6. Modifique cada um dos seguintes algoritmos vistos em sala, para que estes ordenem um vetor em ordem decrescente de valor:
	- selectionSort
	- insertionSort
	- BubbleSort
- 7. Use cada um dos algoritmos abaixo e mostre passo-a-passo, como visto em aula, os passos para ordenar o vector (31, 41, 59, 26, 41, 58, 15, 19):
	- selectionSort
	- insertionSort
	- BubbleSort
- 8. Crie uma função para determinar o número total de inversões em um vetor vet. Uma inversão existe quando um elemento em uma posição  $i < j$  é tal que vet $[i] > vet[j]$ . Por exemplo, no vetor (10, 4, 6, 1, 2) existem 4 inversões para o número 10, 2 inversões para o número 4, 2 inversões para o número 6, nenhuma inversão para 1, e nenhuma para o 2. Portanto o total de inversões é 8. Modifique o algoritmo *bubbleSort* para computar o número de inversões em um vetor.
- 9. Faca um programa que leia uma matriz no máximo  $30 \times 30$  e imprima a sua transposta.
- 10. Faça uma **função** que receba como parâmetros uma matriz quadrada no máximo  $30 \times 30$ , o seu tamanho  $n$  e dois inteiros  $i, j$  que são índices de linha e coluna respectivamente da matriz. A função deve devolver a soma total dos elementos da linha  $i$  com os elementos da coluna  $j$  da matriz.
- 11. Faça uma **função** que receba como parâmetros uma matriz quadrada no máximo  $30 \times 30$ , o seu tamanho n e dois inteiros i, j. A função deve trocar os conteúdos das linhas i e j desta matriz entre si. Esta é uma operação de matrizes conhecida como permutação de linhas.
- 12. Escreva uma **função** que, dada uma matriz quadrada de dimensão  $n$ , verifica se esta é simétrica ou não.
- 13. Uma matriz quadrada de inteiros é um quadrado mágico se a soma dos elementos de cada linha, a soma dos elementos de cada coluna, a soma dos elementos da diagonal principal e da diagonal secundária são todos iguais. A matriz abaixo é um exemplo de quadrado mágico:

$$
\begin{array}{ccccc}3 & 4 & 8\\10 & 5 & 0\\2 & 6 & 7\end{array}
$$

Faça um programa que lê uma matriz quadrada e determina se ela é um quadrado mágico.

- 14. Escreva um programa que leia duas palavras do teclado e determina se a segunda é um anagrama da primeira. Uma palavra é um anagrama de outra se todas as letras de uma ocorrem na outra, em mesmo número, independente da posição. Exemplos: ROMA, MORA, ORAM, AMOR, RAMO são anagramas entre si.
- 15. Faça um programa que leia um texto  $T$  e uma palavra  $p$  do teclado. Em seguida o programa deverá imprimir todas as posições onde ocorrem a palavra  $p$  em  $T$ .

Se por exemplo  $T =$  "duas bananas e 4 abacates. Nao havera mais bananas.", e  $p =$  "bananas", então o programa deveria imprimir 5 e 43.

- 16. Escreva um programa que lê uma string de até 50 caracteres, e imprime "Palindromo"caso a string seja um palindromo e "Nao Palindromo"caso contrário. OBS: Um palindromo é uma palavra ou frase, que é igual quando lida da esquerda para a direita ou da direita para a esquerda (assuma que só são usados caracteres minúsculos e sem acentos. Espaços em brancos devem ser descartados). Exemplo de palindromo: saudavel leva duas.
- 17. Historicamente César foi o primeiro a codificar mensagens. Ele reorganizava o texto de suas mensagens de maneira que o texto parecia não ter sentido. Cada mensagem sempre possuía uma contagem de letras cujo total equivalia a um quadrado perfeito, dependendo de quanto César tivesse que escrever. Assim, uma mensagem com 16 caracteres usava um quadrado de quatro por quatro; se fossem 25 caracteres, seria cinco por cinco; 100 caracteres requeriam um quadrado de dez por dez, etc. Seus oficiais sabiam que deviam transcrever o texto preenchendo as casas do quadrado sempre que uma mensagem aleatória chegasse. Ao fazerem isso, podiam ler a mensagem na vertical e seu sentido se tornaria claro.

Escreva um programa que lê o tamanho de uma string e a string. Depois o programa escreve a mensagem decifrada.

## Exemplo:

36 MEEUMOCSHMSC1T\*AGU0A\*\*\*L2\*\*\*\*T\*\*\*\*\*A

Esta mensagem pode ser trancrita em um quadrado perfeito 6x6.

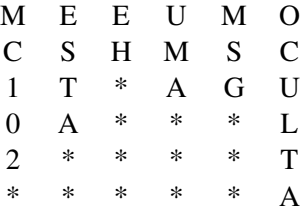

Lendo cada coluna da matriz (desconsiderando o char '\*'), a saída deverá conter:

MC102 ESTA EH UMA MSG OCULTA.

- 18. Sudoku é jogado numa malha de 9x9 quadrados, dividida em sub-malhas de 3x3 quadrados, chamada "quadrantes". O objetivo do jogo é preencher os quadrados com números entre 1 e 9 de acordo com as seguintes regras:
	- Cada número pode aparecer apenas uma vez em cada linha.
	- Cada número pode aparacer apenas uma vez em cada coluna.
	- Cada número pode aparecer apenas uma vez em cada quadrante.

#### Exemplo:

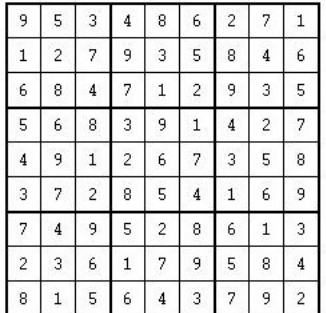

Escreva um programa que lê um jogo de Sodoku (matriz 9x9, toda preenchida com números de 1 a 9) e verifica se é um jogo válido ou não. Um jogo válido respeita as três regras acima.